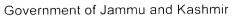

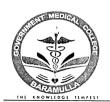

## DEPARTMENT OF HEALTH AND MEDICAL EDUCATION OFFICE OF THE PRINCIPAL GOVERNMENT MEDICAL COLLEGE BARAMULLA

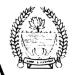

Kanth Bagh, Baramulla, Jammu and Kashmir - 193101 E-Mail: principalmedicalcollegebla@gmail.com Contact No - 019527-18140|| 019527-18119

Subject: Operationalization of waiting list of Junior Residents in GMC Baramulla

## (ORDER)

Whereas the walk in interview was notified vide notice NO: - GMC/BLA/Acad/2885-88 dated 03-10-2022 and on the basis of walk in interview the selection list was notified vide order NO: - GMC/BLA/Acad/2022/3047-52 dated 20-10-2022.

Whereas some of the posts of junior residents are lying vacant in various departments of GMC Baramulla.

To ensure the smooth functioning of the departments and in the interest of patient care the following candidates who were in the waiting list are hereby engaged against the vacant posts of junior residents in various departments of GMC Baramulla.

| Name of the candidate | Department allotted                                                                                             |
|-----------------------|----------------------------------------------------------------------------------------------------|
| ASMA ZAROO            | G. Mediene                                                                                                    |
| ASIF ALI MATOO        | Peads.                                                                                                    |
| IQBAL TARIQ           | Peads                                                                                                    |
| MOHSIN BASHER WANI    | G. Surgen                                                                                                    |
| SUHAIL PARVEZ MIR     | G. Medicine                                                                                                    |
| ZARGAR RIZWAN JEELANI | le. surgery.                                                                                                    |
| MOHD SAQIB MIR        | Anaestresia                                                                                                    |
| SOBIA BASHER          | Surgery.                                                                                                    |
|                       | ASMA ZAROO ASIF ALI MATOO IQBAL TARIQ MOHSIN BASHER WANI SUHAIL PARVEZ MIR ZARGAR RIZWAN JEELANI MOHD SAQIB MIR |

The above selected candidates are directed to join with the period of 07 days from the date of Publication and submit the compliance report in the office of Principal GMC Baramulla.

All other terms and conditions shall remain unchanged as already notified in the earlier walk in interview notice and the selection list.

(Prof. Ruby Reshi)
Principal/Dean
Govt. Medical College
Baramulla

Dated: - 03/H/2022.

No: GMC/Bla/Acad/3302-05

Copy to: -

- 1. Administrative Secretary to Govt. Health and Medical Education Department Civil Secretariat Srinagar for information.
- 2. Chairman JR/SR Committee for information.
- 3. Concerned Head of Departments/ Chief Account's officer GMC Baramulla for information and n/a.
- In-charge IT to upload on the official website of GMC Baramulla.